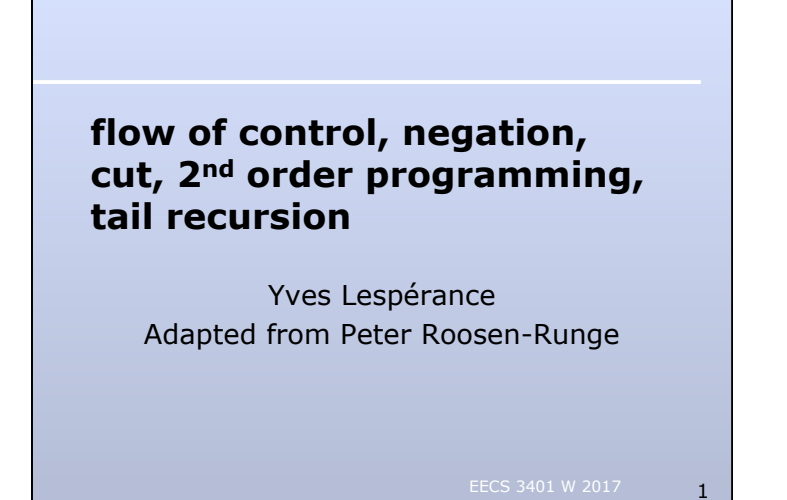

#### **simplicity hides complexity**

- ◆ simple *and/or* composition of goals hides complex control patterns
- ◆ not easily represented by traditional flowcharts
- ◆ may not be a bad thing
- ◆ want important aspects of logic and algorithm to be clearly represented and irrelevant details to be left out

#### **procedural and declarative semantics**

- ◆ Prolog programs have both a declarative/logical semantics and a procedural semantics
- ◆ declarative semantics: query holds if it is a logical consequence of the program
- ◆ procedural semantics: query succeeds if a matching fact or rule succeeds, etc.
	- defines order in which goals are attempted, what happens when they fail, etc.

#### **and & or**

- ◆ Prolog's *and* (,) & *or* (; and alternative facts and rules that match a goal) are not purely logical operations
- ◆ often important to consider the order in which goals are attempted
	- left to right for "," and ";"
	- top to bottom for alternative facts/rules

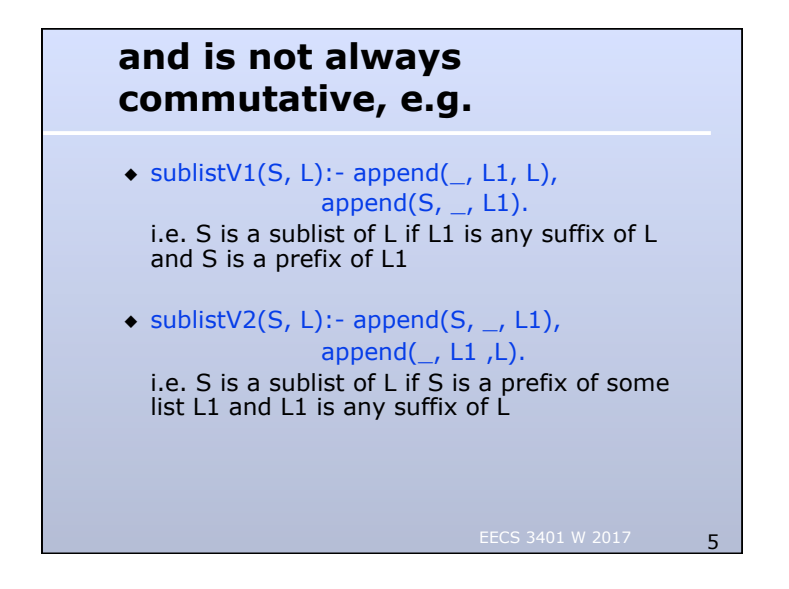

## **and is not always commutative, e.g.**

- $\bullet$  ?- sublistV1([c,b], [a, b, c, d]). false.
- $\bullet$  sublistV2([c,b], [a, b, c, d]). ERROR: Out of global stack why?

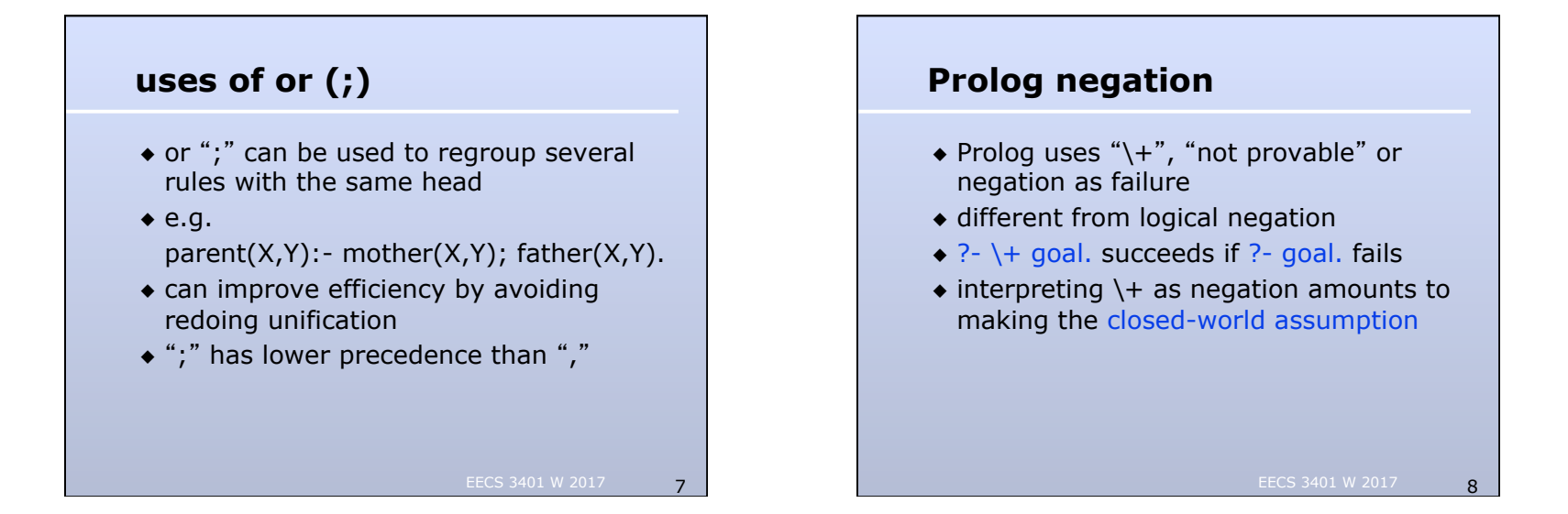

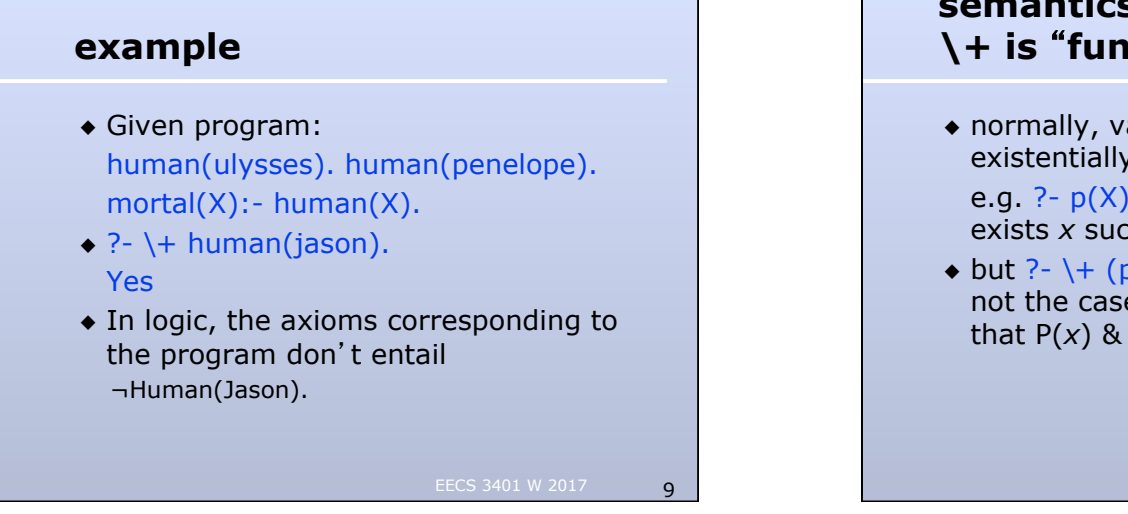

# **semantics of free variables in \+ is** "**funny**"

- ◆ normally, variables in a query are existentially quantified from outside e.g. ?-  $p(X)$ ,  $q(X)$ . represents "there exists  $x$  such that  $P(x)$  &  $Q(x)$ "
- $\bullet$  but ?- \+ (p(X), q(X)). represents "it is not the case that there exists *x* such that  $P(x)$  &  $Q(x)$ "

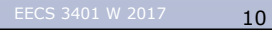

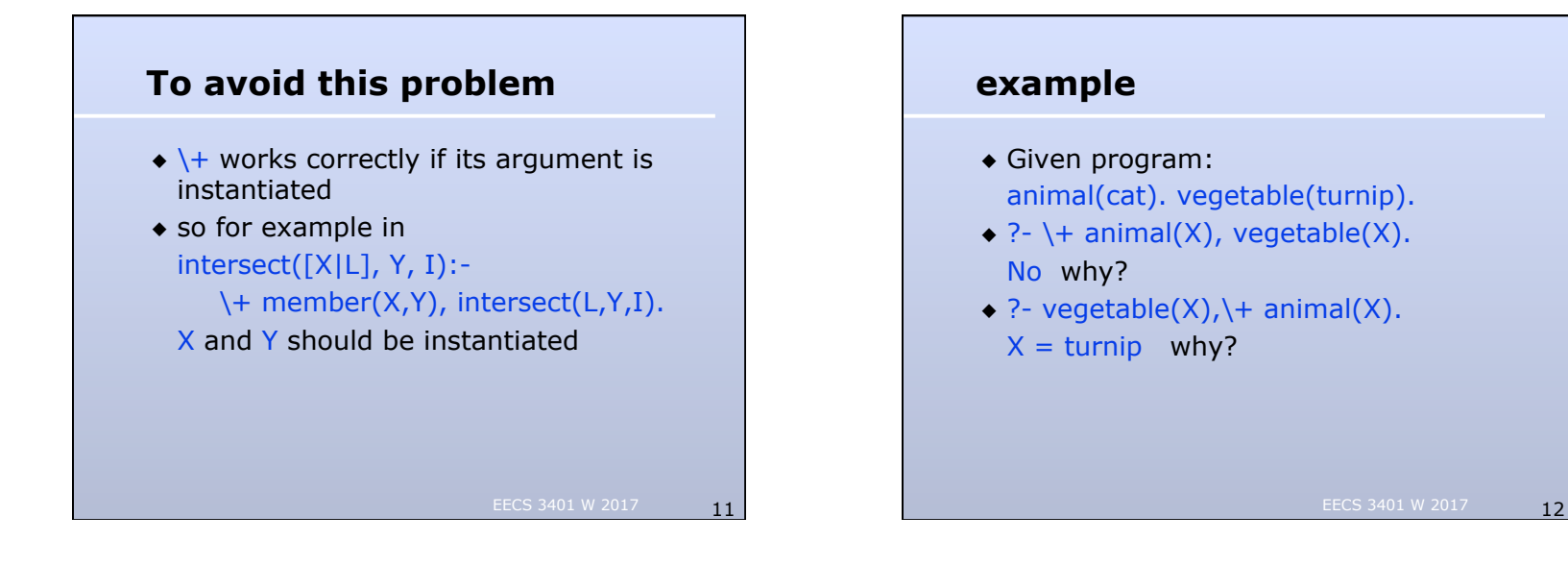

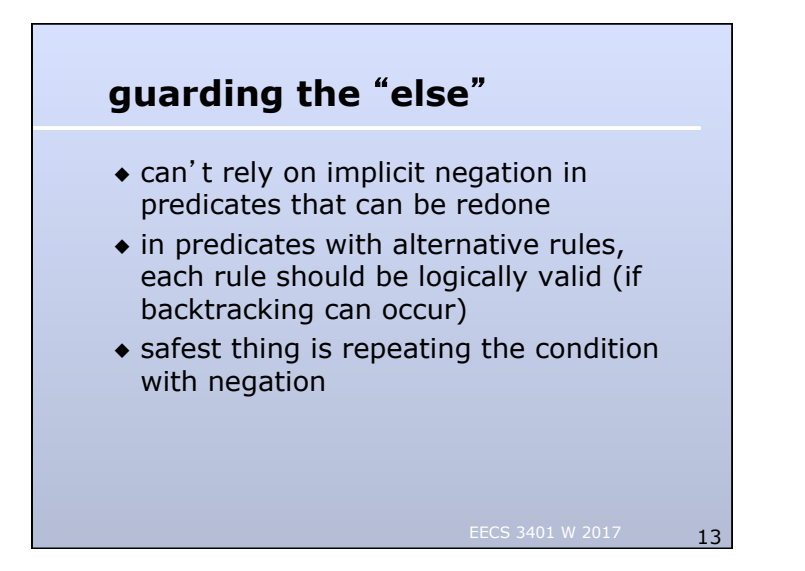

### **e.g. intersect**

 $\bullet$  intersect([], \_, []). intersect([X|L], Y, [X|I]): member(X,Y), intersect(L, Y, I). intersect([X|L], Y, I):-  $\forall$  member(X,Y), intersect(L, Y, I). is OK.

EECS 3401 W 2017 14

EECS 3401 W 2017 15 **e.g. intersect**   $\bullet$  intersect([],  $\_$ , []). intersect([X|L], Y, [X|I]): member(X,Y), intersect(L, Y, I).  $intersect([[]|L], Y, I):-intersect(L, Y, I).$ is buggy. ?- intersect( $[a]$ ,  $[b, a]$ ,  $[$ ]). succeeds. why? EECS 3401 W 2017 16 **inhibiting backtracking**  ◆ the **cut** operator "!" is used to control backtracking  $\bullet$  If the goal G unifies with H in program H :- …. H :- G<sub>1</sub>,...,G<sub>i</sub>, !, G<sub>i</sub>,..., G<sub>k</sub>. H :- … . and gets past the !, and  $G_j,...,G_k$  fails, then the parent goal G immediately fails.  $G_1,...,G_k$  $G_i$  won't be retried and the subsequent matching rules won't be attempted.

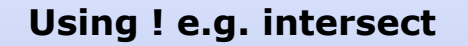

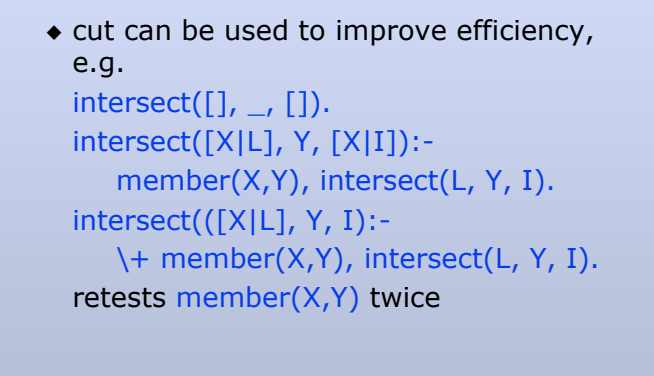

EECS 3401 W 2017 17

EECS 3401 W 2017 19

### **e.g. intersect**

◆ using cut, we can avoid this intersect $([$ ],  $_{-}$ ,  $[$ ]). intersect([X|L], Y, [X|I]): member(X,Y), !, intersect(L, Y, I).  $intersect([[]|L], Y, I):-intersect(L, Y, I).$ ◆ means that the last 2 rules are a conditional branch

**cut can be used to define useful features** 

 $\bullet$  If goal G should be false when  $C_1,..., C_n$ holds, can write

 $G := C_1, ..., C_n$ , !, fail.

◆ not provable can be defined using cut \+ G :- G, !, fail.

 $\setminus + G$ .

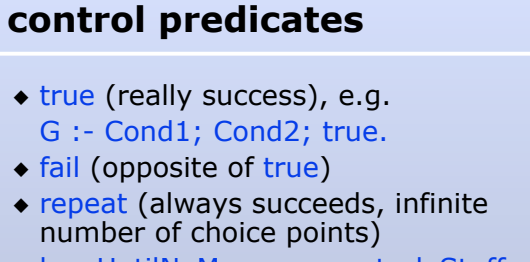

loopUntilNoMore:- repeat, doStuff, checkNoMore.

but tail recursion is cleaner, e.g. loop :- doStuff, (checkNoMore; loop).

EECS 3401 W 2017 20

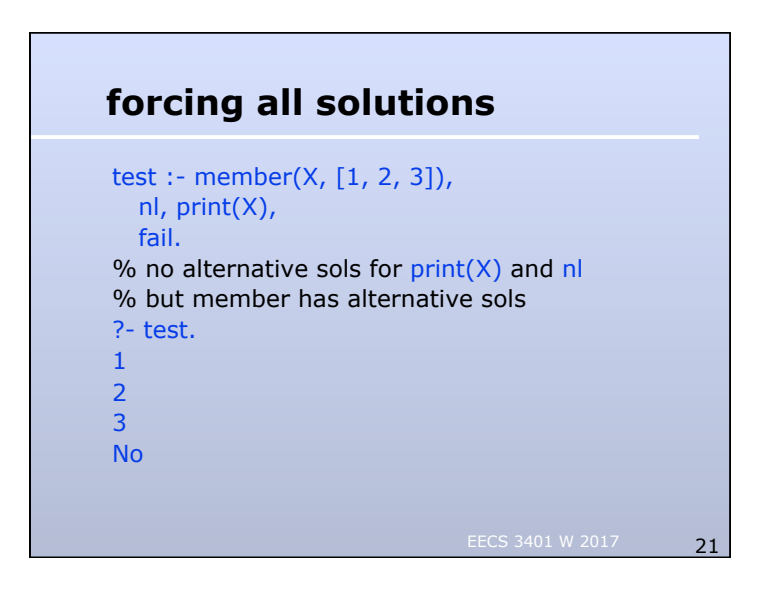

#### **2nd order features: bagof & setof**

EECS 3401 W 2017 22  $\rightarrow$  ?- bagof(T,G,L). instantiates L to the list of all instances of T such for which G succeeds, e.g. ?- bagof(X,(member(X,[2,5,7,3,5], $X \ge 3$ ),L).  $X = G172$  $L = [5, 7, 3, 5]$ Yes

#### **2nd order features: bagof & setof**

EECS 3401 W 2017 23 ◆ setof is similar to bagof except that it removes duplicates from the list, e.g. ?- setof(X,(member(X,[2,5,7,3,5], $X \ge 3$ ),L).  $X = G172$  $L = [3, 5, 7]$ Yes ◆ can collect values of several variables, e.g. ?- bagof(pair(X,Y),(member(X,[a,b]),member(Y,[c,d])), L).  $X = \_G157$  $Y = G158$  $L = [pair(a, c), pair(a, d), pair(b, c), pair(b, d)]$ Yes

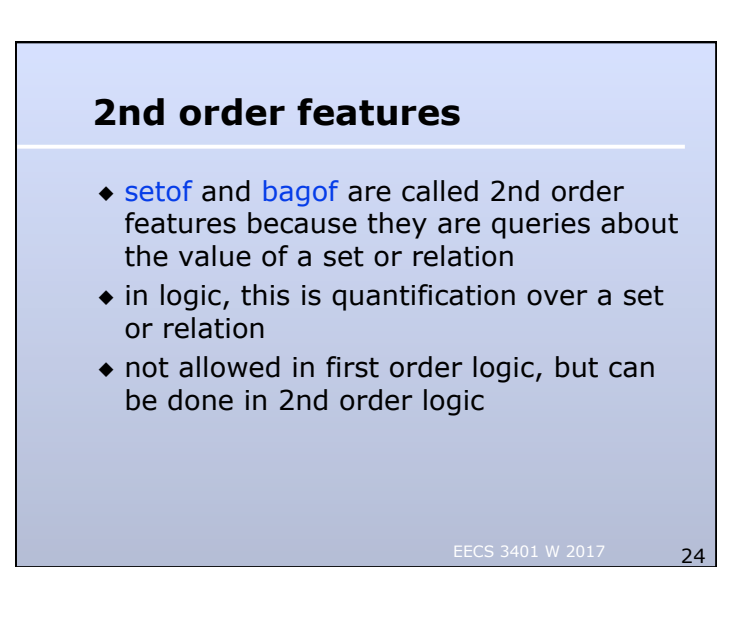

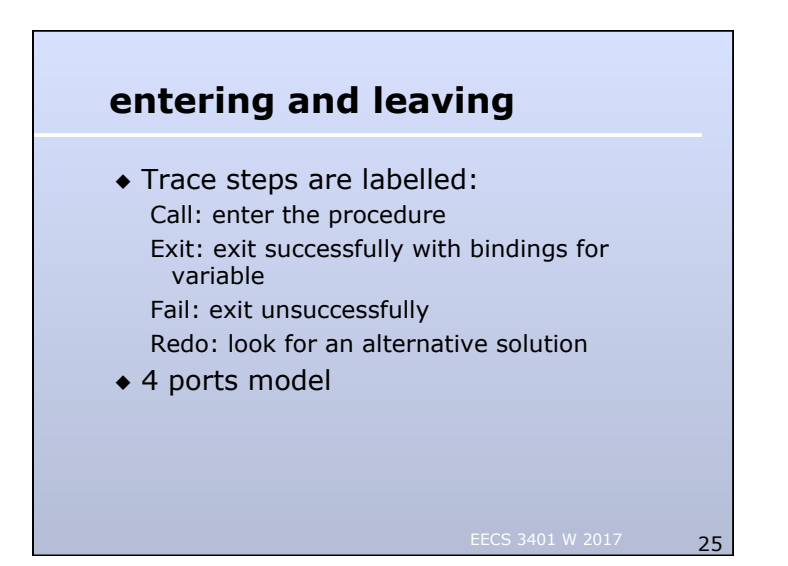

#### **Tail recursion optimization in Prolog**

- $\bullet$  suppose have goal A and rule A' :- B<sub>1</sub>,  $B_2$ , ...,  $B_{n-1}$ ,  $B_n$ . and A unifies with A' and  $B_2$ , ...,  $B_{n-1}$  succeed
- ◆ if there are no alternatives left for A and for  $B_2$ , ...,  $B_{n-1}$  then can simply replace A by  $B_n$  on execution stack
- $\bullet$  in such cases the predicate A is tail recursive
- EECS 3401 W 2017 26  $\bullet$  nothing left to do in A when  $B_n$  succeeds or fails/backtracks, so we can replace call stack frame for A by  $B_n$ 's; recursion can be as space efficient as iteration

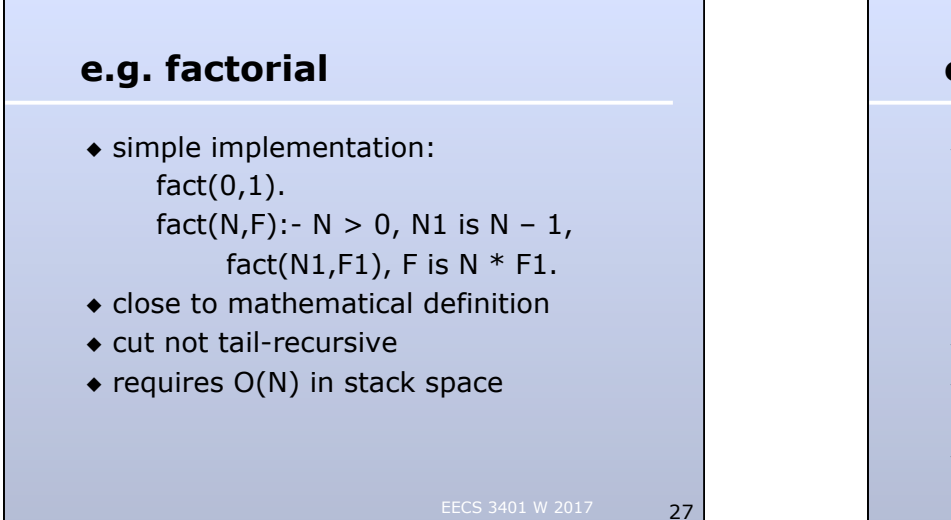

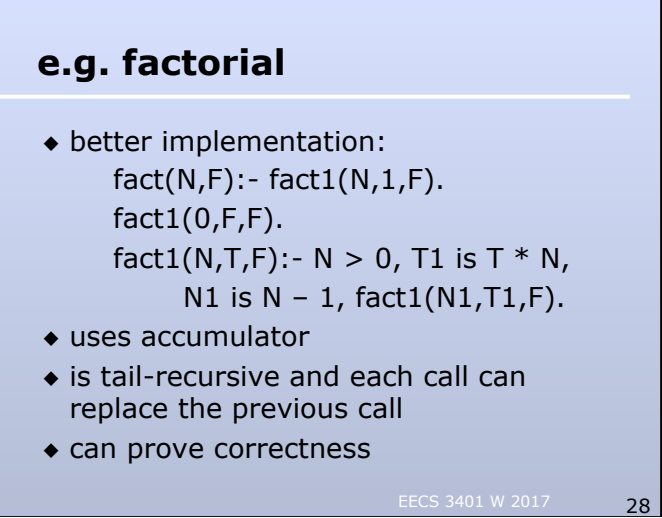

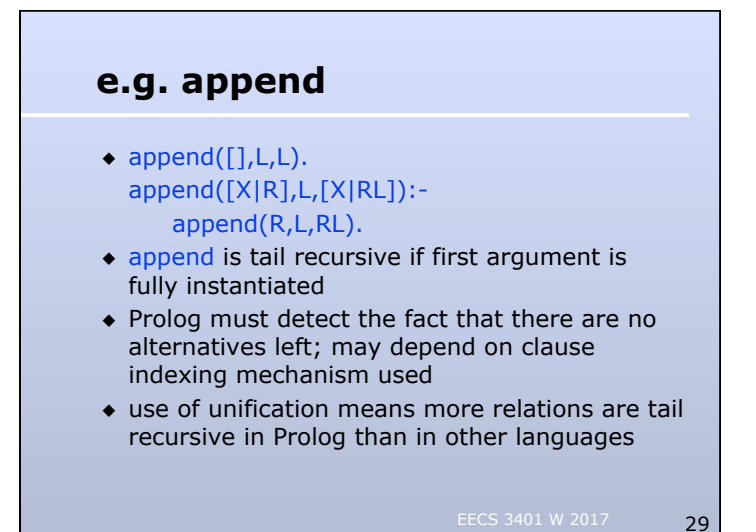

### **split**

 $split([],[],[]).$  $split([X],[X],[])$ . split([X1,X2|R],[X1|R1],[X2|R2]): split(R,R1,R2).

Tail recursive!

EECS 3401 W 2017 30

#### **merge**

 $merge([], L, L).$  $merge(L,[], L).$ merge([X1|R1],[X2|R2],[X1|R]): order(X1,X2), merge(R1,[X2|R2],R). merge([X1|R1],[X2|R2],[X2|R]): not order(X1,X2), merge([X1|R1],R2,R).

Tail recursive, but lack of alternatives may be hard to detect (can use cut to simplify).

EECS 3401 W 2017 31

#### **merge sort**

mergesort([],[]). mergesort([X],[X]). mergesort(L,S):- split(L,L1,L2), mergesort(L1,S1), mergesort(L2,S2), merge(S1,S2,S).

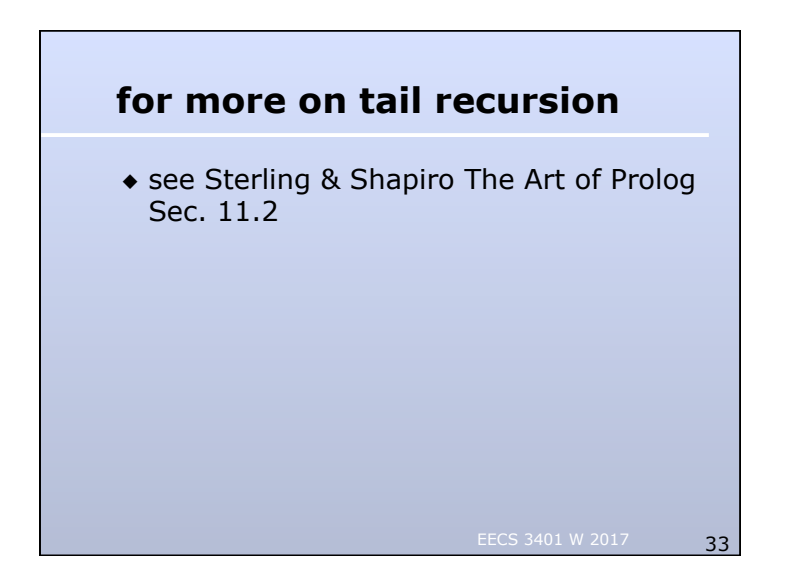

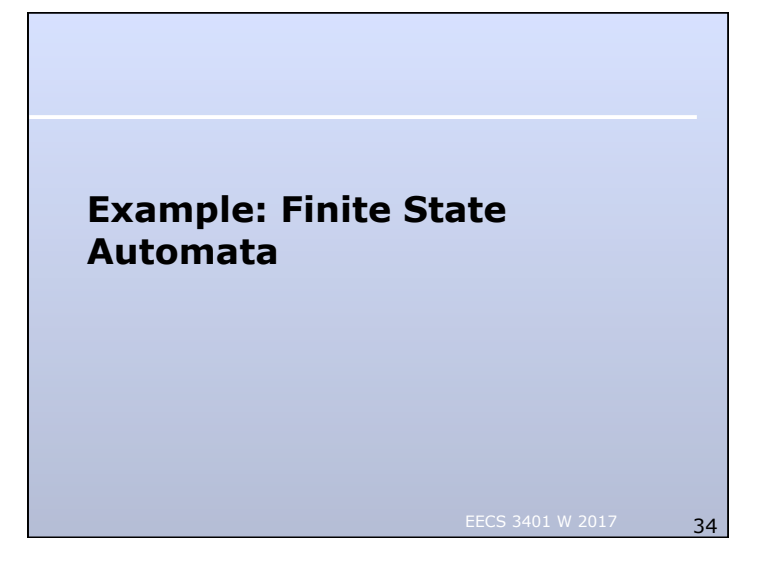

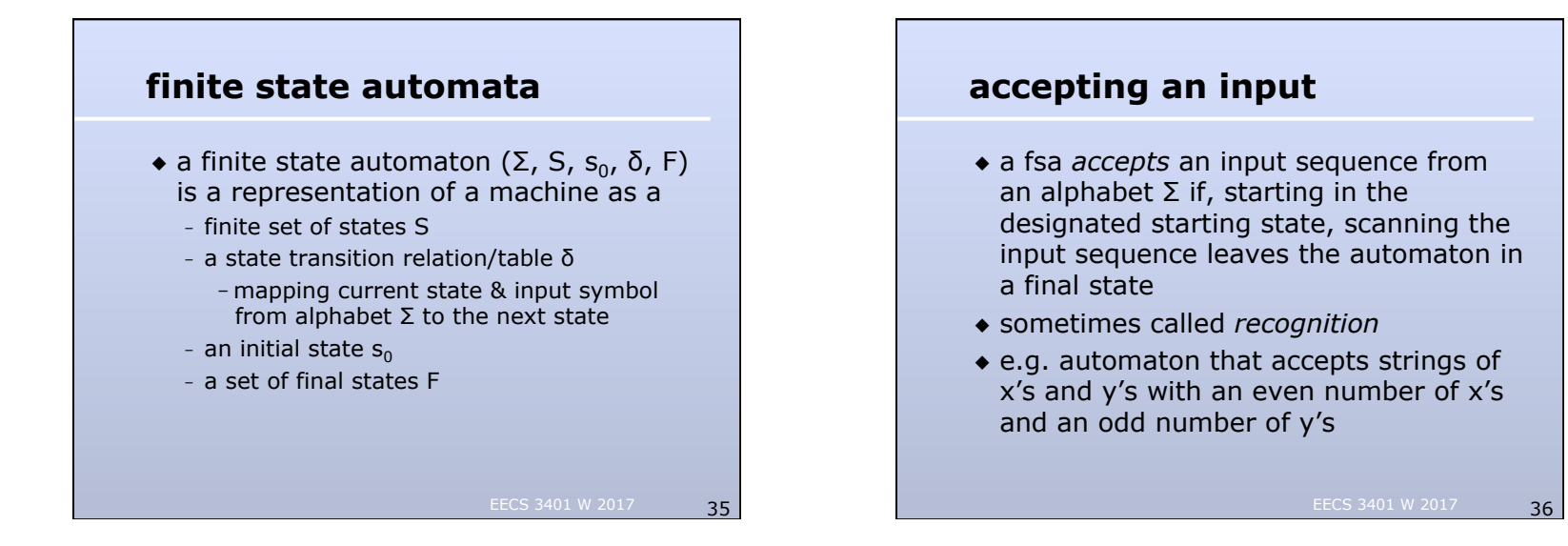

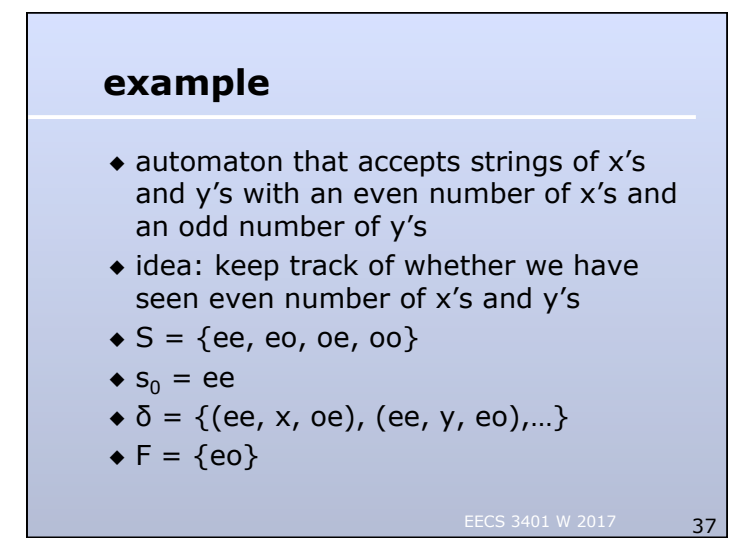

#### EECS 3401 W 2017 38 **implementation**  ◆ fsa(Input) succeeds if and only if the fsa accepts or recognizes the sequence (list) Input. ◆ initial state represented by a predicate - initial state(State) ◆ final states represented by a predicate - final\_states(List) ◆ state transition table represented by a predicate - next\_state(State, InputSymbol, NextState) ◆ note: next\_state need not be a function

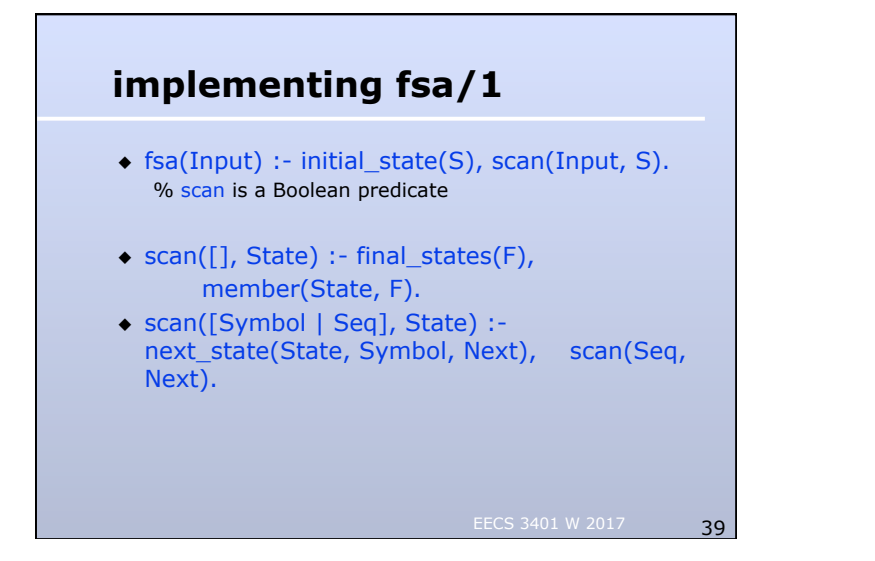

# **result propagation**

- ◆ scan uses pumping/result propagation
- ◆ carries around current state and remainder of input sequence
- $\bullet$  if FSA is deterministic, when end of input is reached, can make an accept/reject decision immediately; tail recursion optimization can be applied
- ◆ if FSA is nondeterministic, may have to backtrack; must keep track of remaining alternatives on execution stack

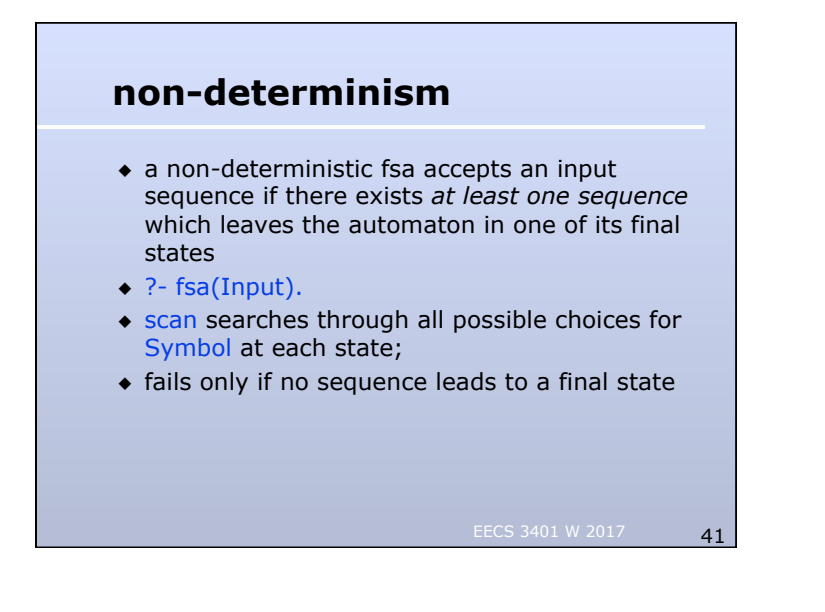

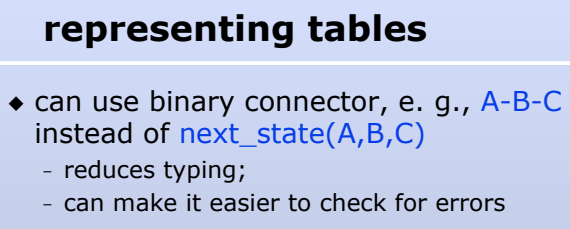

- ◆ ee-x-oe. ee-y-eo.
- ◆ oe-x-ee. oe-y-oo.
- $\bullet$  etc.

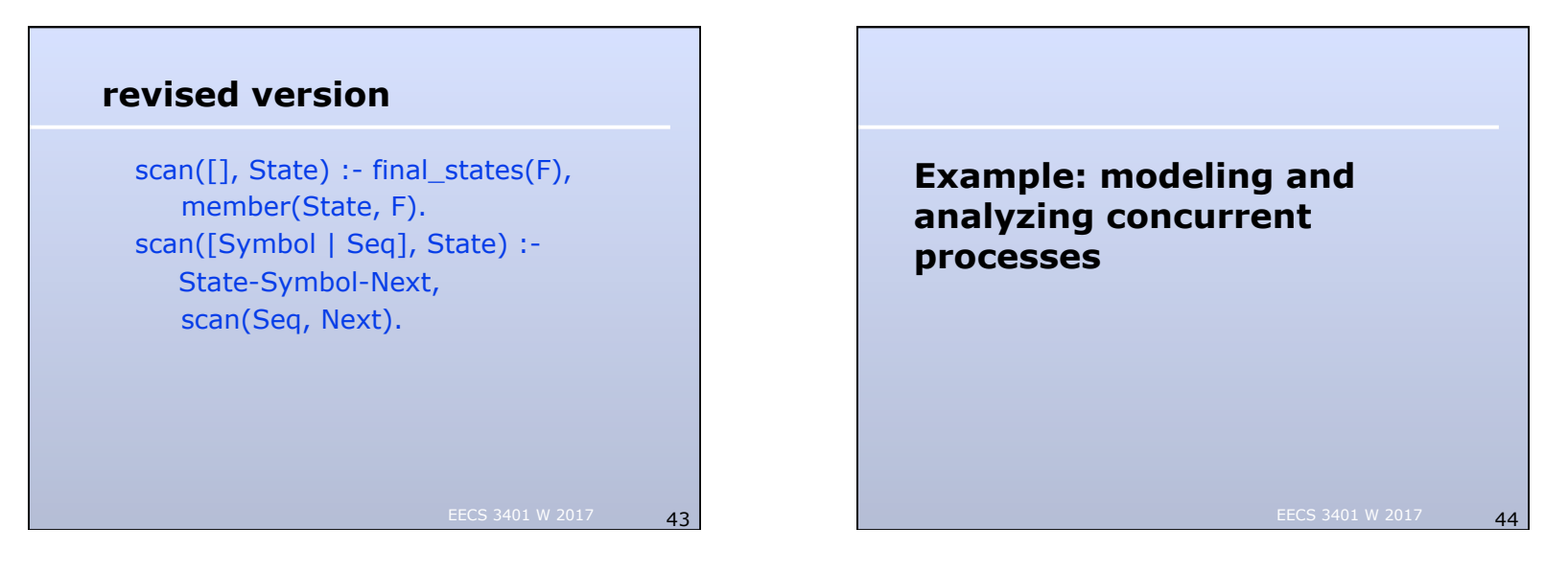

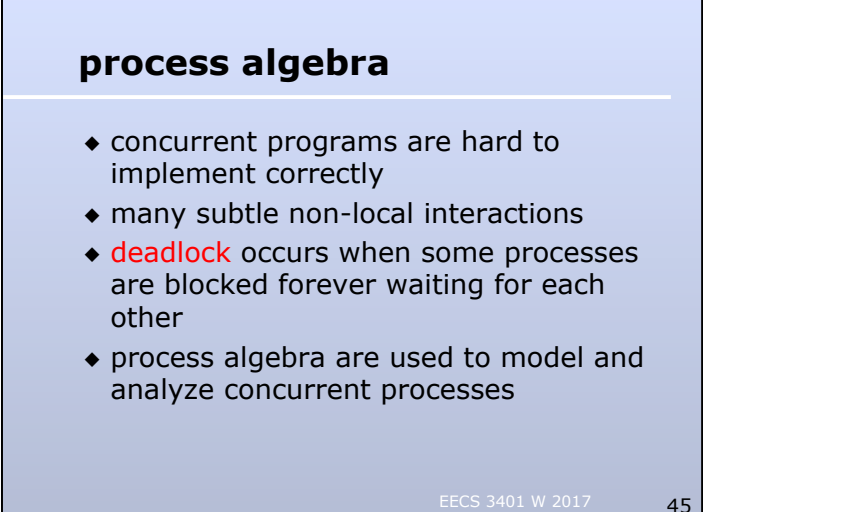

#### **deadlocking system example**

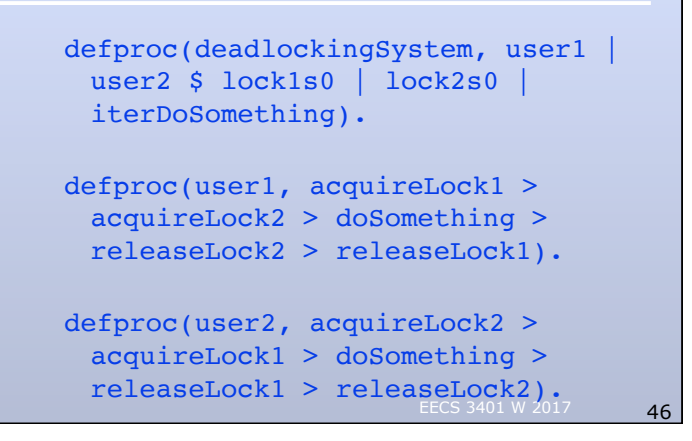

# **deadlocking system example**

```
EECS 3401 W 2017 47
defproc(lock1s0, 
 acquireLock1 > lock1s1 ? 0).
defproc(lock1s1, releaseLock1 > lock1s0).
defproc(lock2s0, 
 acquireLock2 > lock2s1 ? 0).
defproc(lock2s1,releaseLock2 > lock2s0).
defproc(iterDoSomething, 
 doSomething > iterDoSomething ? 0).
```
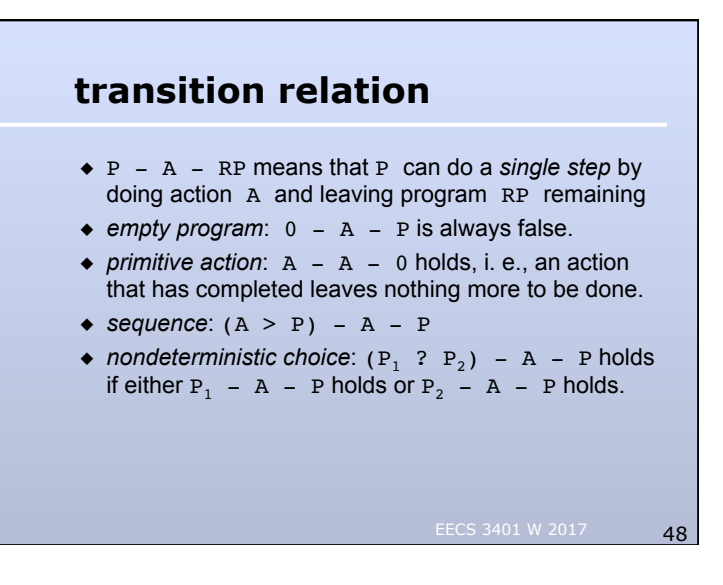

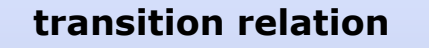

- $\bullet$  *interleaved concurrency*:  $(P_1 \mid P_2) A P$ holds if either  $P_1 - A - P_{11}$  holds and  $P = (P_{11}$  $P_2$ ), or  $P_2$  - A -  $P_{21}$  holds and P =  $(P_1 | P_{21})$
- $\bullet$  *synchronized concurrency*:  $(P_1 \ S P_2) A P_1$ holds if both  $P_1 - A - P_{11}$  holds and  $P_2 - A - P_{21}$ holds and  $P = (P_{11} \ S P_{21})$
- ◆ *recursive procedures*: ProcName A P holds if ProcName is the name of a procedure that has body  $B$  and  $B = A - P$  holds.

EECS 3401 W 2017 49

EECS 3401 W 2017 51

### **can check properties by searching process graph**

- ◆ a process has an *infinite execution* if there is a cycle in its configuration graph
- $\bullet$  e.g. defproc(aloop, a  $>$  aloop)
- $\bullet$  has\_infinite\_run(P):- P \_ PN, has infinite run(PN,[P]).
- $\rightarrow$  has infinite run(P,V) holds if process P has an infinite run when it has already visited configurations in the list V

EECS 3401 W 2017 50

# **checking properties by searching process graph**

- $\rightarrow$  cannot occur(P,A) holds if no execution of P where action A occurs
- $\bullet$  search graph for a transition P1 A P2
- ◆ useful built-in predicate: forall(+Cond, +Action) holds iff for all bindings of Cond, Action succeeds
- ◆ e.g. forall(member( $C$ , [8, 3, 9]),  $C$  > = 3) succeeds

**cannot\_occur examples**  ◆ ?- cannot occur(a > b | a > c, b). succeeds or fails?  $\bullet$  ?- cannot\_occur((a > b | a > c)\$(a > c), b). succeeds or fails?

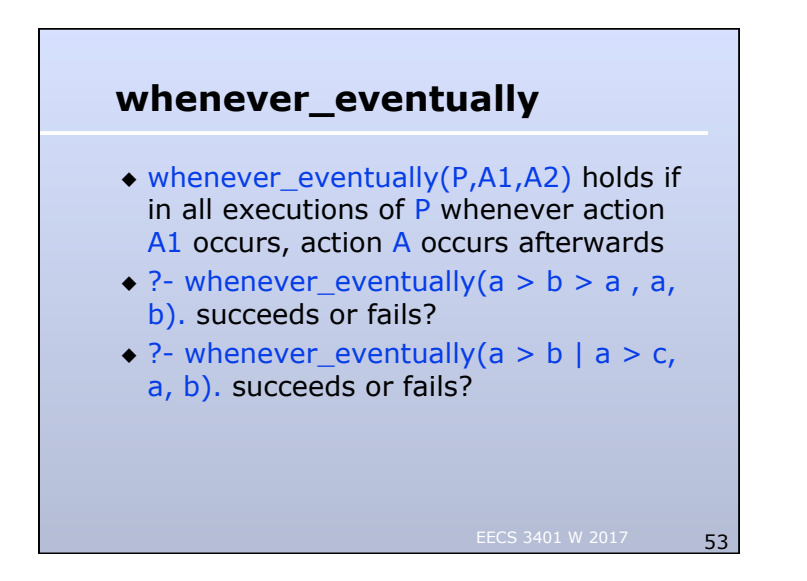

# **whenever\_eventually examples**

◆ ?- whenever\_eventually(loop1, a, b). succeeds or fails, where  $defproc(long1, a > b > loop1$ ? ◆ ?- whenever\_eventually(loop1, b, a). succeeds or fails, where  $defproc(long1, a > b > loop1$ ? ◆ ?- whenever\_eventually(loop2, b, a). succeeds or fails, where defproc(loop2,  $a > b > (loop2 ? 0)$ ).

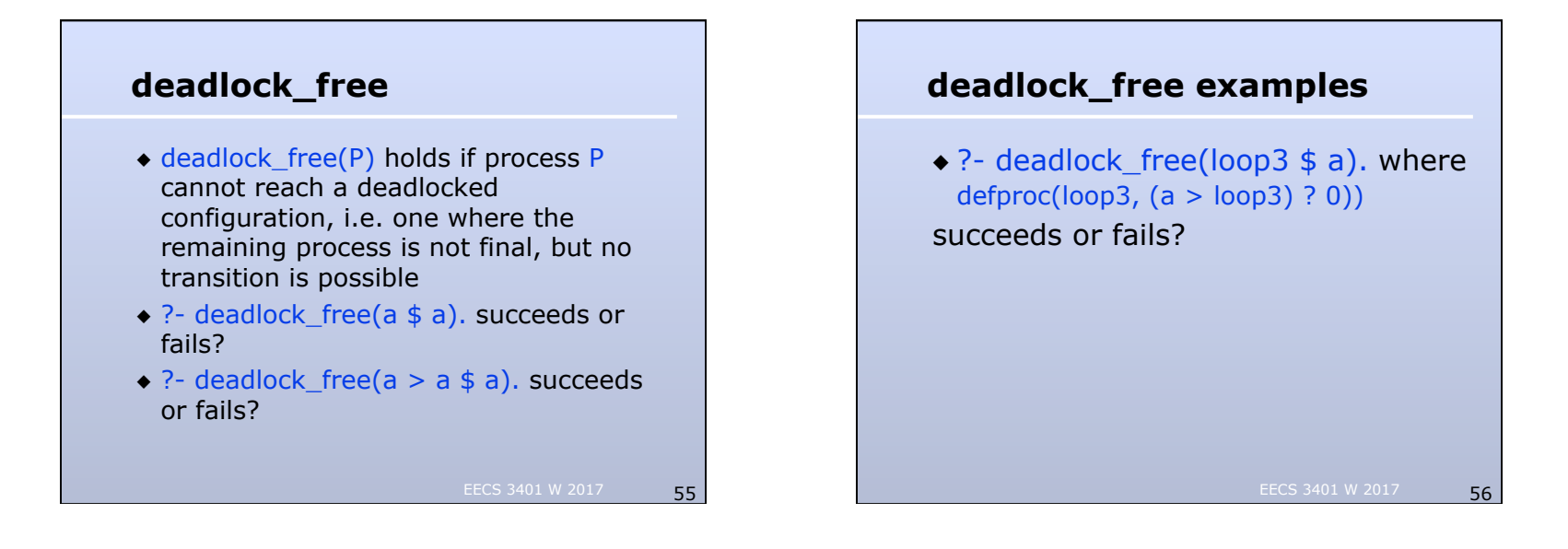